## **TUGAS AKHIR**

## **APLIKASI ALIRAN KAS PADA TOKO SUMBER REJEKI**

## **MENGGUNAKAN FRAMEWORK LARAVEL**

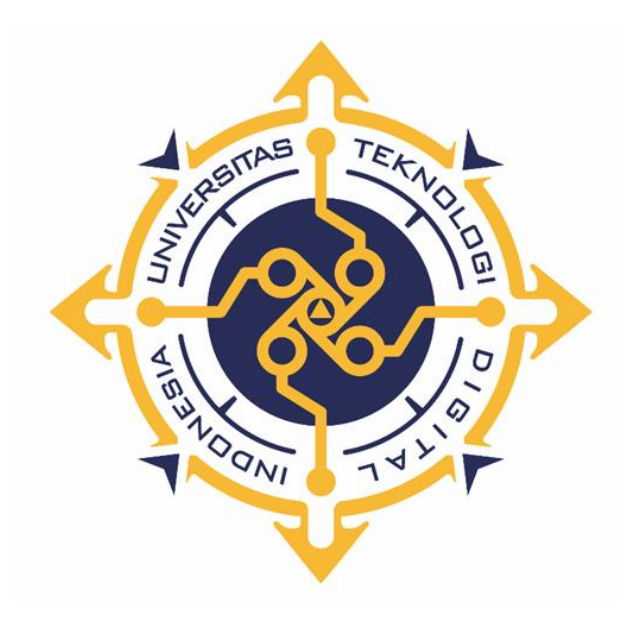

**ERWI REJEKI NIM : 193210010**

## **PROGRAM STUDI SISTEM INFORMASI AKUNTANSI**

## **PROGRAM DIPLOMA TIGA**

## **FAKULTAS TEKNOLOGI INFORMASI**

# **UNIVERSITAS TEKNOLOGI DIGITAL INDONESIA**

## **YOGYAKARTA**

**2022**

## **TUGAS AKHIR**

# <span id="page-1-0"></span>**APLIKASI ALIRAN KAS PADA TOKO SUMBER REJEKI MENGGUNAKAN FRAMEWORK LARAVEL**

**Diajukan sebagai salah satu syarat untuk menyelesaikan studi Program Diploma Tiga Program Studi Sistem Informasi Akuntansi Fakultas Teknologi Informasi Universitas Teknologi Digital Indonesia Yogyakarta**

> **Disusun Oleh ERWI REJEKI NIM : 193210010**

**PROGRAM STUDI SISTEM INFORMASI AKUNTANSI PROGRAM DIPLOMA TIGA FAKULTAS TEKNOLOGI INFORMASI UNIVERSITAS TEKNOLOGI DIGITAL INDONESIA YOGYAKARTA**

**2022**

#### **PERNYATAAN KEASLIAN TUGAS AKHIR**

<span id="page-2-0"></span>Dengan ini saya menyatakan bahwa naskah Tugas Akhir ini belum pernah diajukan untuk memperoleh gelar Ahli Madya Komputer di suatu Perguruan Tinggi, dan sepanjang pengetahuan saya tidak terdapat karya atau pendapat yang pernah ditulis atau diterbitkan oleh orang lain, kecuali yang secara sah diacu dalam naskah ini dan disebutkan dalam daftar pustaka.

Yogyakarta, 21 Juli 2022

Estef

Erwi Rejeki 193210010

#### **HALAMAN PERSEMBAHAN**

<span id="page-3-0"></span>Segala puji dan syukur penulis haturkan kepada kehadirat Allah Yang Maha Esa, atas rahmat, nikmat, dan inayah yang senantiasa dilimpahkan oleh-Nya kepada kita semua. Shalawat dan salam selalu tercurahkan kepada nabi sekaligus junjungan seluruh umat muslim, Nabi Muhammad Shallallahu'Alaihi Wasallam yang telah menuntun seluruh umatnya dari jaman kegelapan menuju jalan yang lebih terang.

Penyusunan Tugas Akhir ini saya persembahkan kepada :

- 1. Allah SWT yang senantiasa memberikan rahmat, rizki, dan karunianya sehingga Tugas Akhir ini dapat dibuat dan selesai pada waktunya.
- 2. Bapak Sunardi dan Ibu Misriati, selaku orang tua yang telah memberikan dukungan moril maupun materi serta do'a yang tiada henti untuk kesuksesan saya. Terimakasih pak terimakasih buk.
- 3. Kakak saya Kak Yar, Kak Lamari, Kak Anton, dan Kak Evi yang senantiasa memberikan dukungan dan do'a kepada saya.
- 4. Ibu Endang Wahyuningsih, S.Kom., M.Cs. selaku Dosen pembimbing dan Ketua Program Studi Sistem Informasi Akuntansi yang selalu mengarahkan saya dari awal perkuliahan hingga akhir pengerjaan Tugas Akhir.
- 5. Bapak dan Ibu Dosen Penguji dan Pengajar, yang selama ini telah tulus dan ikhlas meluangkan waktunya untuk menuntun dan mengarahkan saya, memberikan bimbingan dan pelajaran, agar saya menjadi lebih baik. Terimaksih banyak Bapak dan Ibu dosen.
- 6. Sahabat sahabatku (Bagus Aditya, Insyiani, Heni, Ichsan, Kak Iyud, Kak Ogi, Mila, Kak Ulfa, dan Kak Vita) yang selalu menyemangati dan menemani dikala senang maupun susah. Menjadi teman berbagi keluh kesah sepanjang waktu.
- 7. Teman-teman satu angkatan yang telah berjuang bersama hingga selesai sampai Tugas Akhir ini.
- 8. Terimakasih untuk pihak-pihak yang tidak disebutkan. Karena bantuan dan dukungan kalian juga saya dapat menyelesaikan tugas akhir ini.

#### **HALAMAN MOTTO**

<span id="page-4-0"></span>"Apapun yang menjadi takdirmu, akan mencari jalannya menemukanmu."

#### **(Ali bin Abi Thalib)**

"Sukses adalah guru yang buruk. Sukses menggoda orang yang tekun berpikir

bahwa mereka tidak bisa gagal."

## **(Bill Gates)**

"Pendidikan merupakan perlengkapan paling baik untuk hari tua."

## **(Aristoteles)**

"Harga kebaikan manusia adalah diukur menurut apa yang telah

dilaksanakan/diperbuatnya"

## **-Ali Bin Abi Thalib-**

"Kebanggaan kita yang terbesar adalah bukan tidak pernah gagal, tetapi bangkit

kembali setiap kali kita jatuh."

## **(Confusius)**

#### **KATA PENGANTAR**

<span id="page-5-0"></span>*Assalamu'alaikum warahmatullahi wabarokatuh.*

Bismillahirrohmanirrohim, segala puji syukur kehadirat Allah SWT yang telah melimpahkan rahmat dan hidayah-Nya sehingga penulis dapat menyelesaikan Tugas Akhir dengan judul "Aplikasi Aliran Kas Pada Toko Sumber Rejeki Menggunakan Framework Laravel". Tugas Akhir ini disusun untuk memenuhi salah satu syarat dalam memperoleh gelar Ahli Madya Komputer pada Univesitas Teknologi Digital Indonesia.

Dengan melakukan penelitian dan penyusunan Tugas Akhir ini penulis telah mendapatkan banyak dukungan dan bantuan dari berbagai pihak. Penulis mengucapkan terima kasih yang tak terhingga kepada:

- 1. Allah SWT yang telah memberikan ridho, bimbingan , berkah , rahmat , hidayah dan inayah kepada penulis selama melakukan penelitian dan menyusun Tugas Akhir ini.
- 2. Bapak Ir. Totok Suprawoto, M.M.,M.T , selaku Rektorat Universitas Teknologi Digital Indonesia yang telah berkenan memberikan izin dalam pembuatan Tugas Akhir ini.
- 3. Ibu Endang Wahyuningsih, S.Kom., M.Cs., selaku Dosen Pembimbing Tugas Akhir dan Ketua Program Studi Sistem Informasi Akuntansi Universitas Teknologi Digital Indonesia yang senantiasa membimbing dan memberikan arahan kepada penulis dalam mengegerjakan Tugas Akhir ini hingga selesai.
- 4. Para dosen Program Studi Sistem Informasi Akuntansi Universitas Teknologi Digital Indonesia yang telah memberikan bekal ilmu kepada penulis.
- 5. Keluarga tercinta, Ayah , Ibu dan saudara yang selalu mendukung dalam menyelesaikan Tugas Akhir ini.
- 6. Seluruh sahabat sahabat yang telah memberikan dukungan dan semangat selama ini.

Penulis menyadari sepenuhnya bahwa Tugas Akhir ini masih jauh dari sempurna. Untuk itu, semua jenis saran, kritik dan masukkan yang bersifat membangun sangat penulis harapkan. Akhir kata, semoga tulisan ini dapat memberikan manfaat dan memberikan wawasan tambahan bagi pembaca dan khususnya bagi penulis sendiri.

*Wassalamualaikum warahmatullahi wabarakatuh.*

Yogyakarta, 15 Juli 2020

Penulis

## **DAFTAR ISI**

<span id="page-7-0"></span>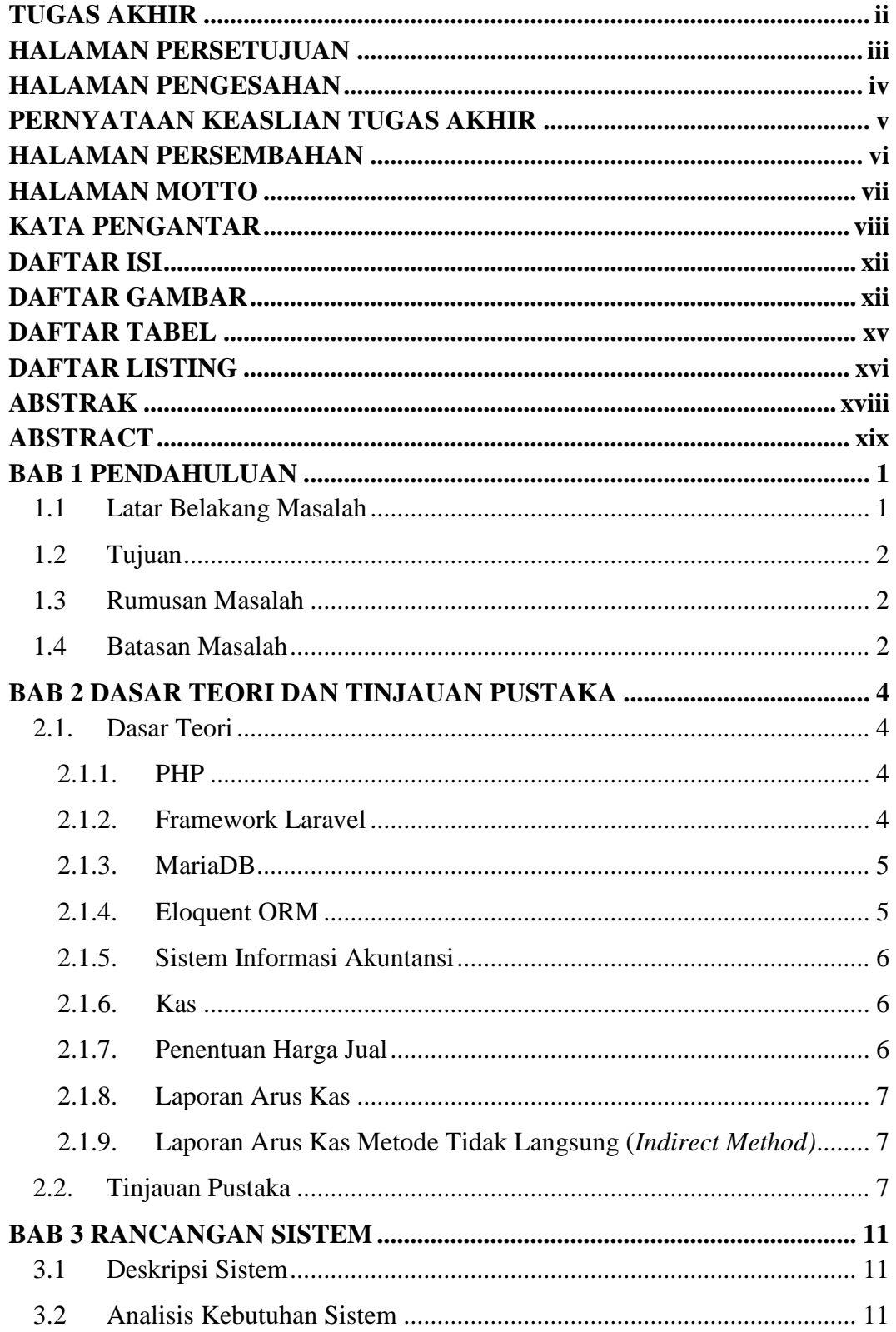

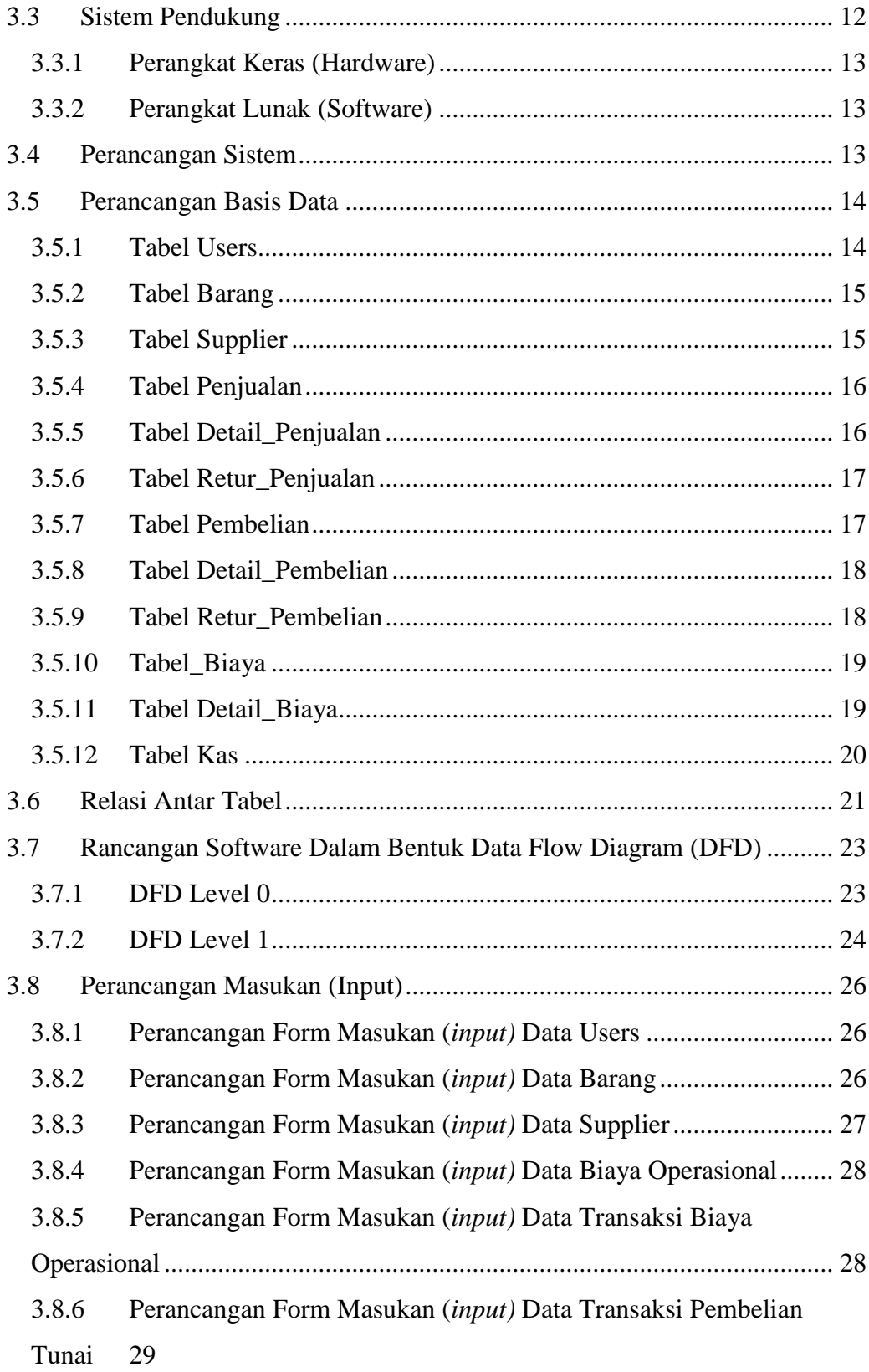

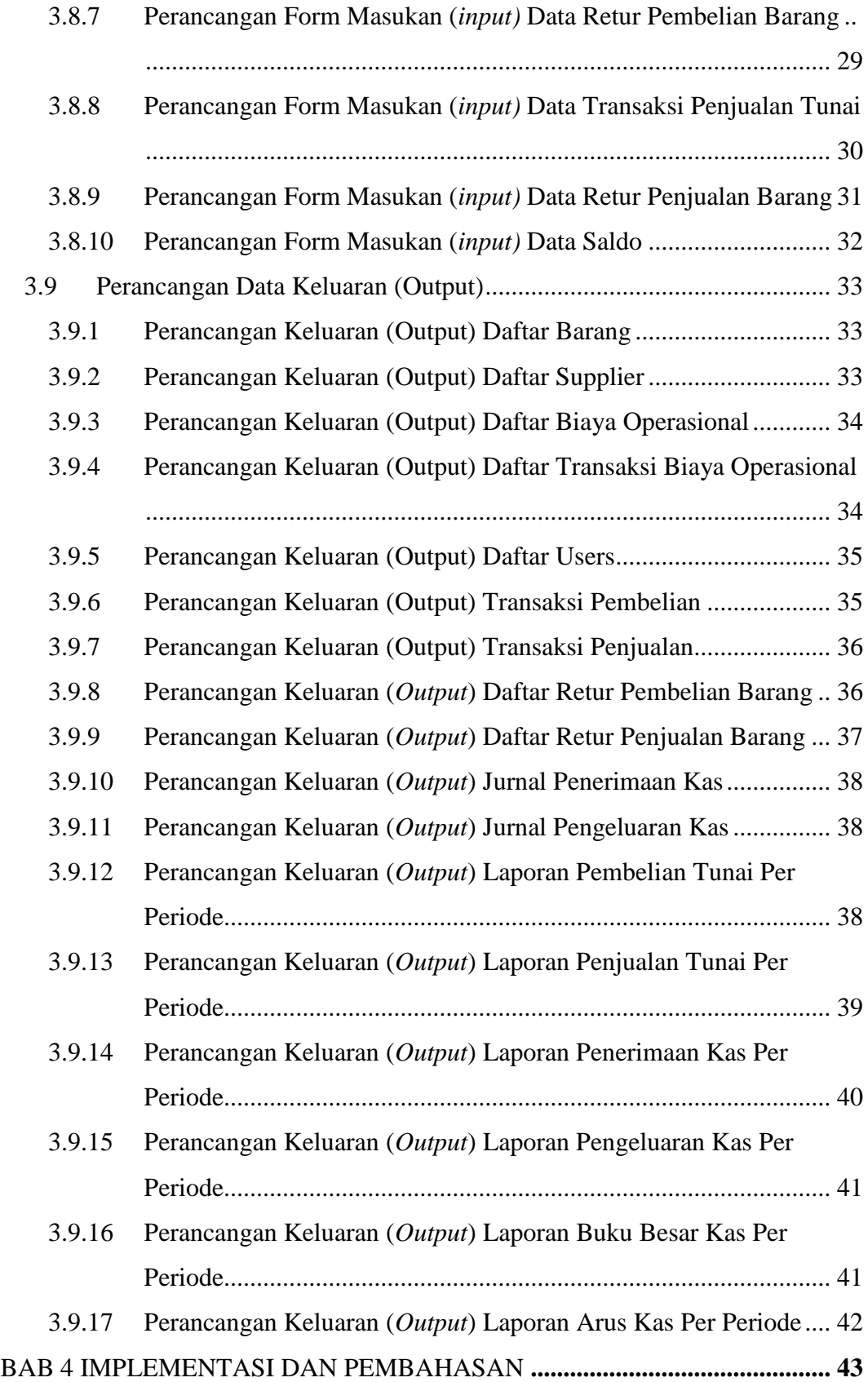

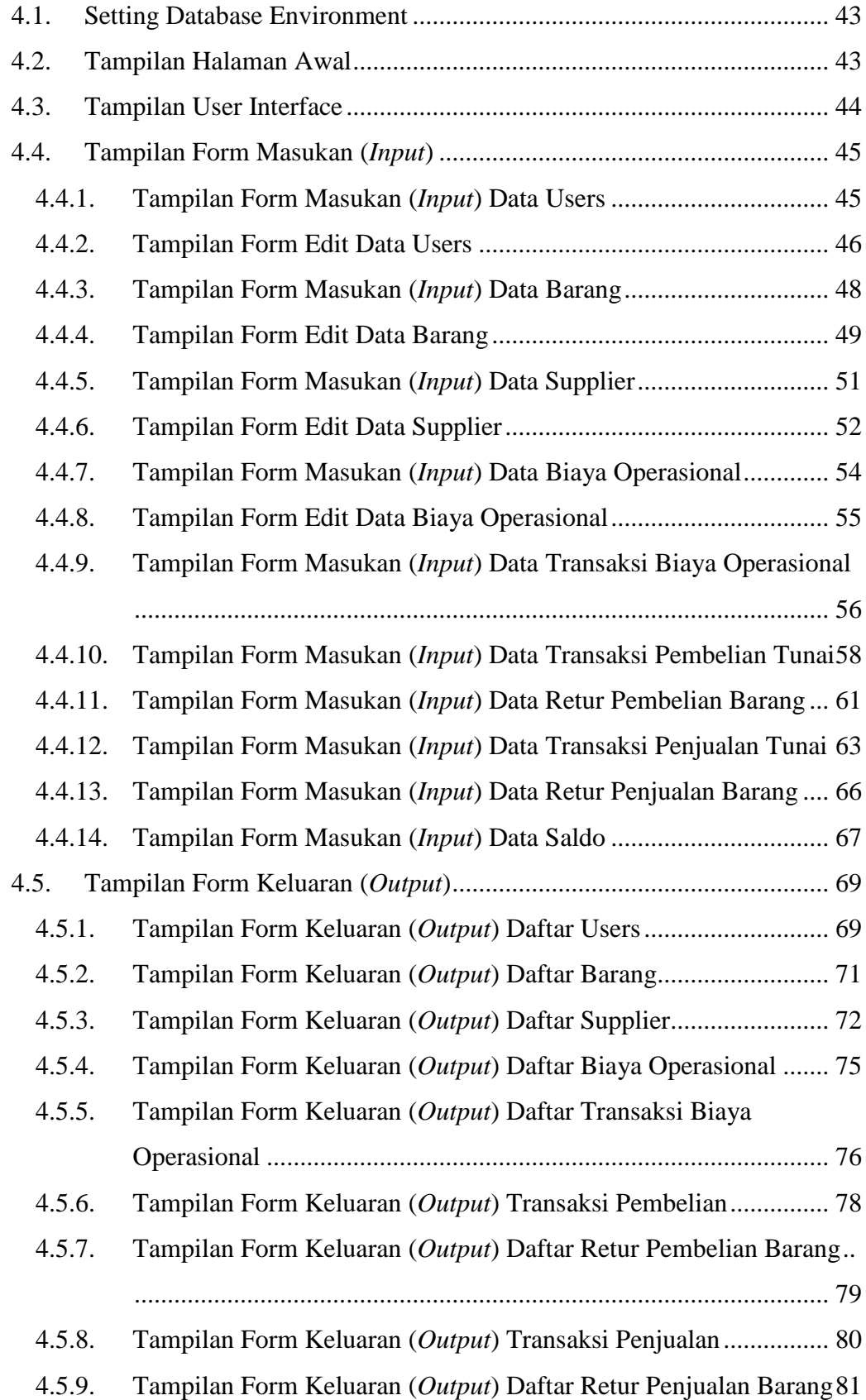

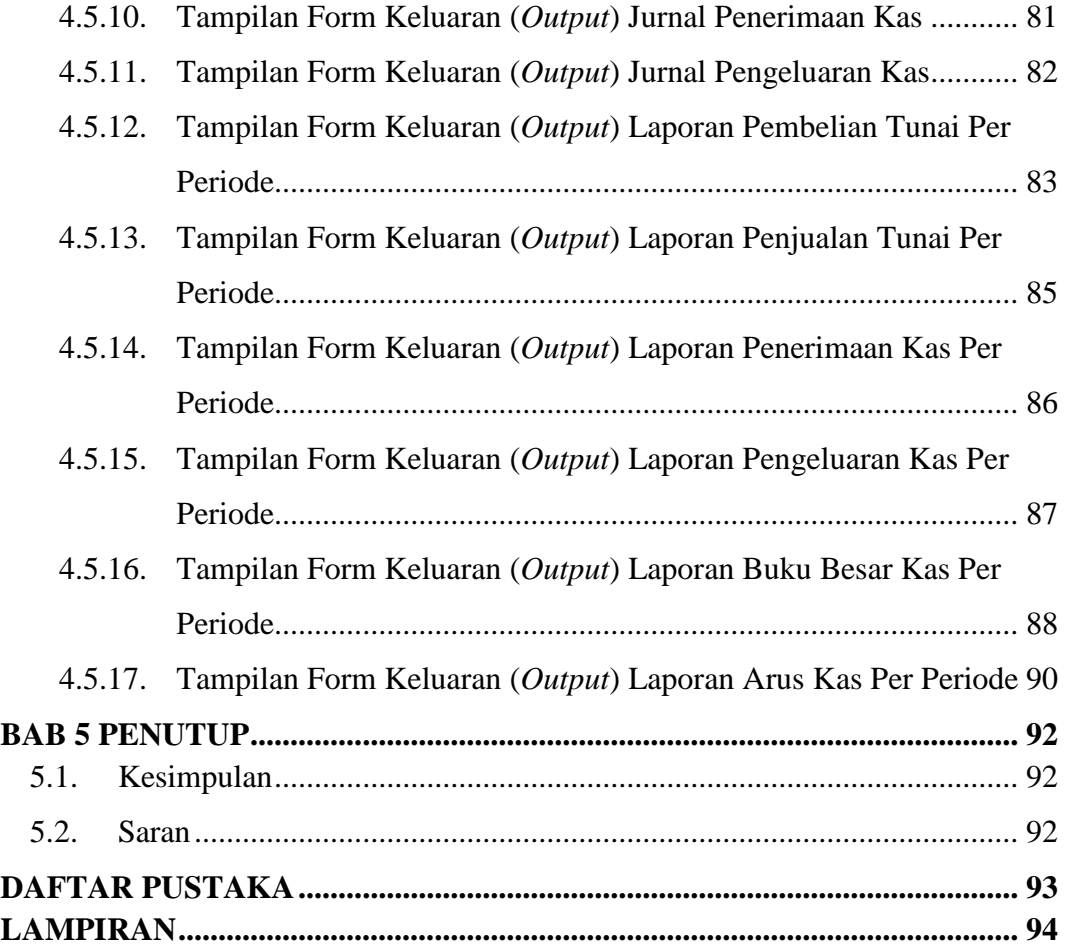

# <span id="page-12-0"></span>**DAFTAR GAMBAR**

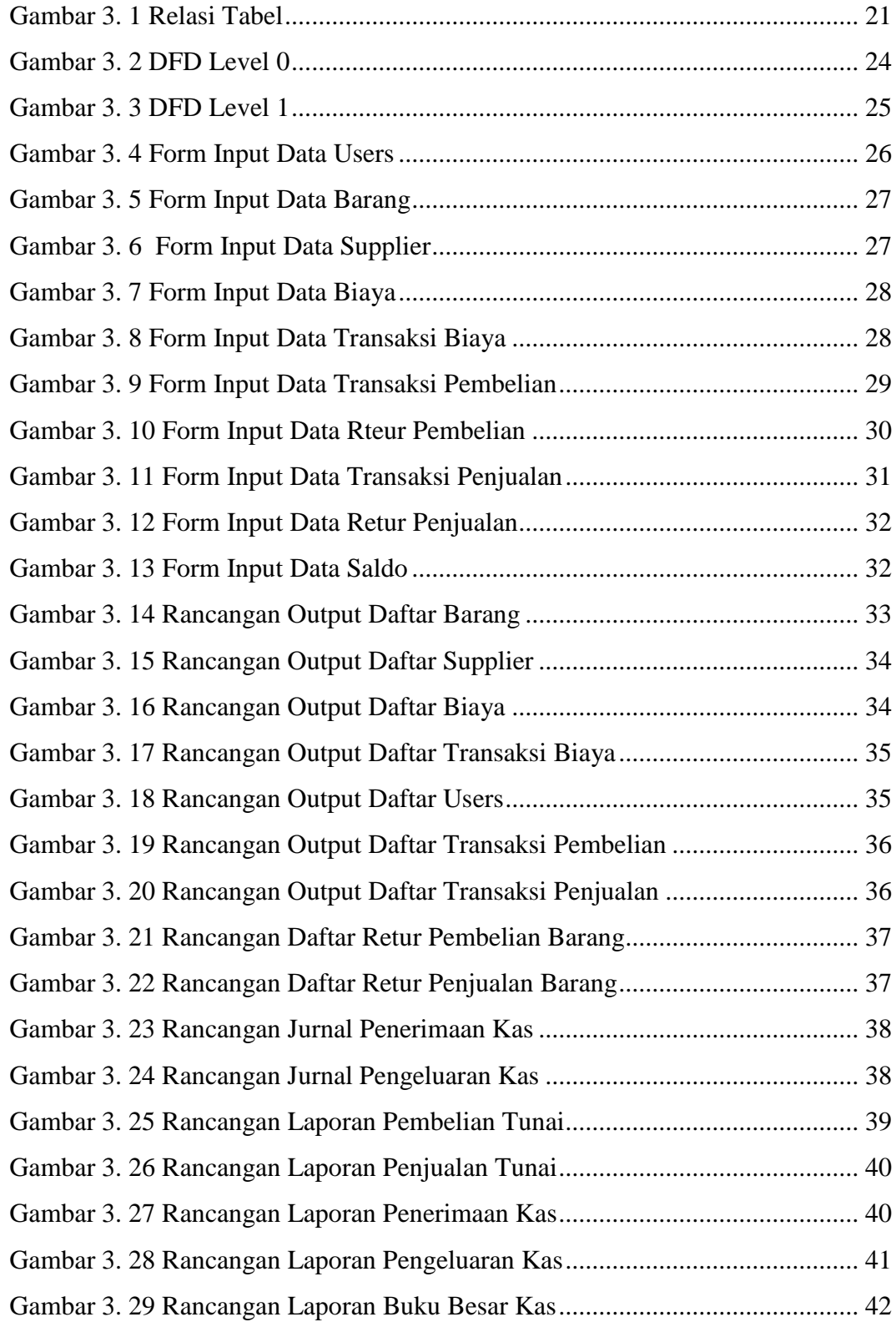

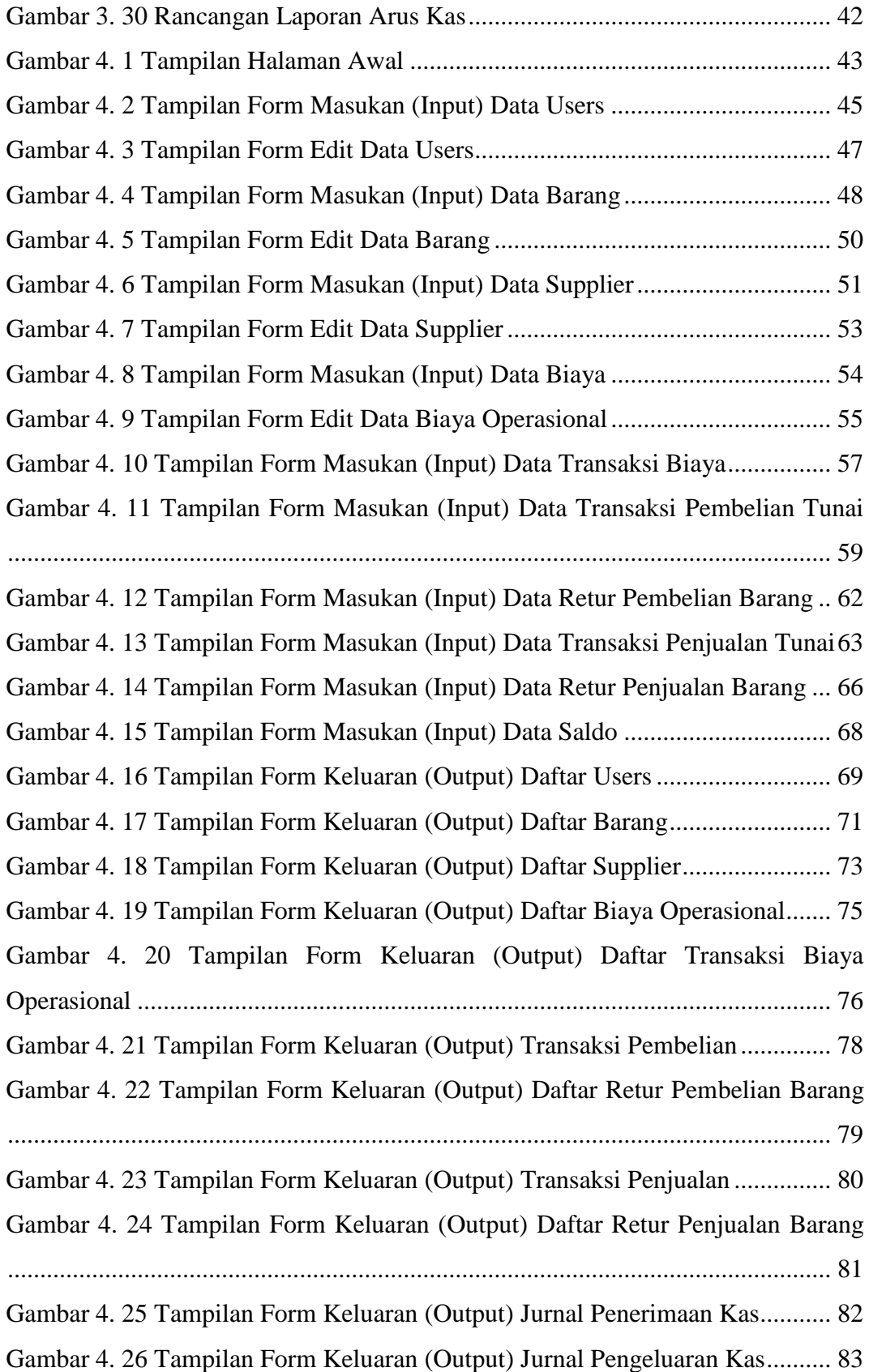

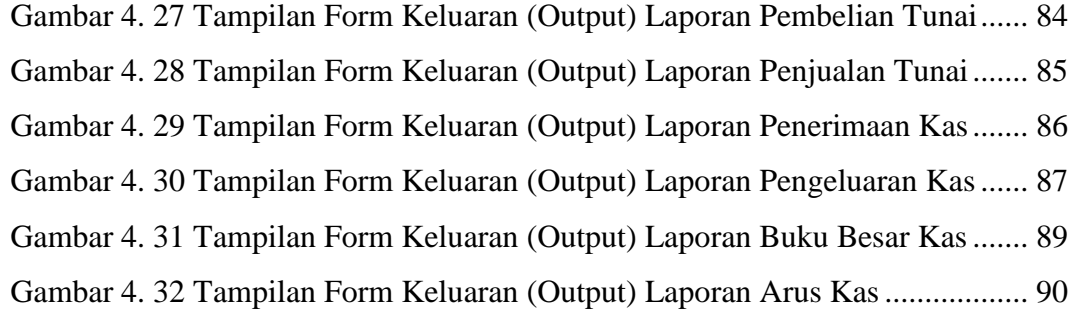

# **DAFTAR TABEL**

<span id="page-15-0"></span>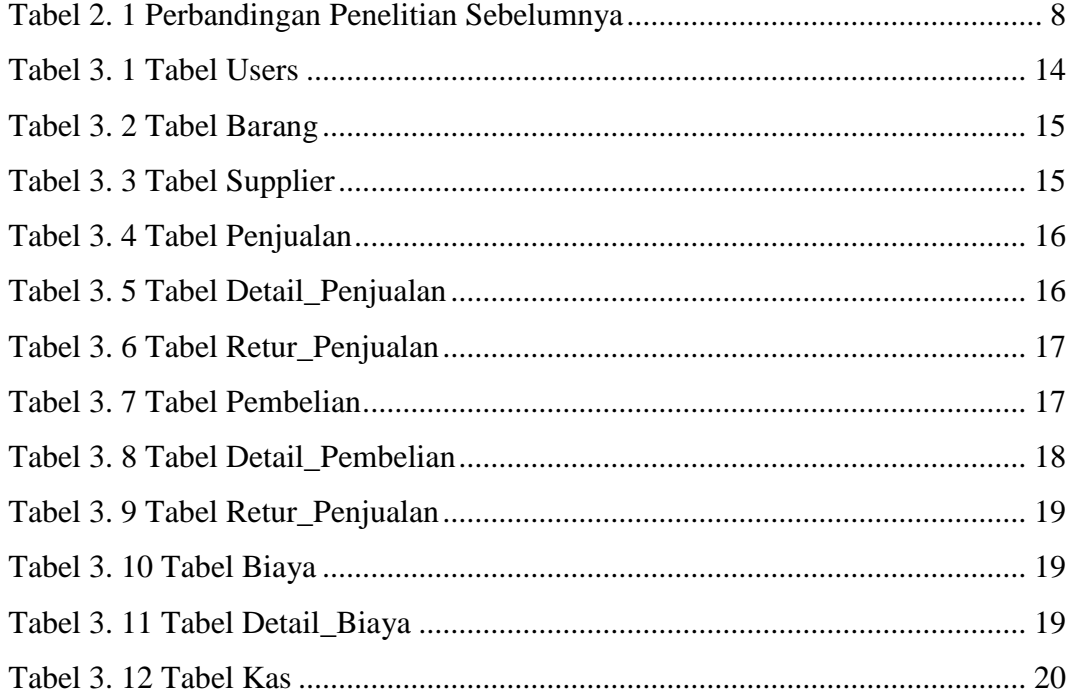

# **DAFTAR LISTING**

<span id="page-16-0"></span>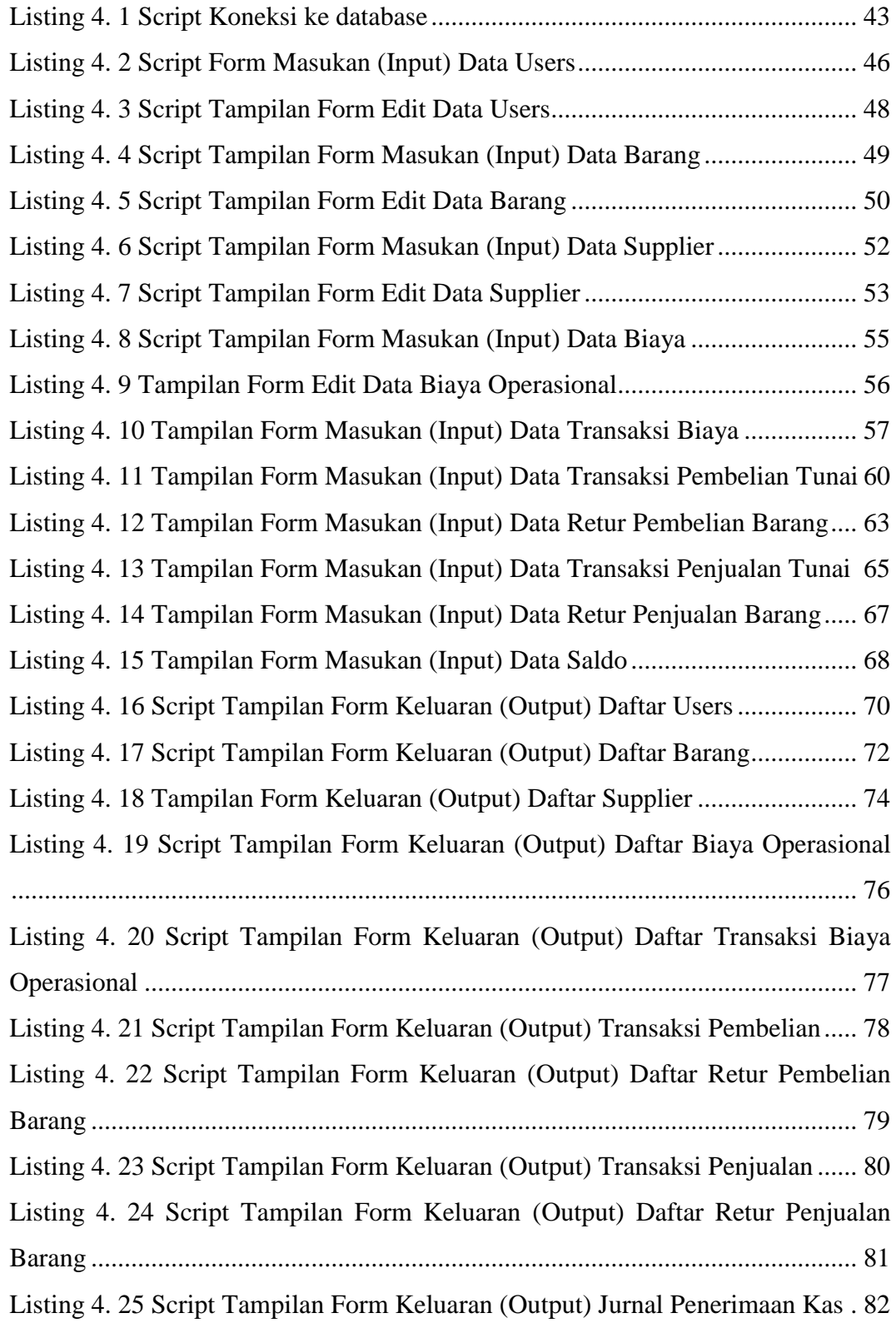

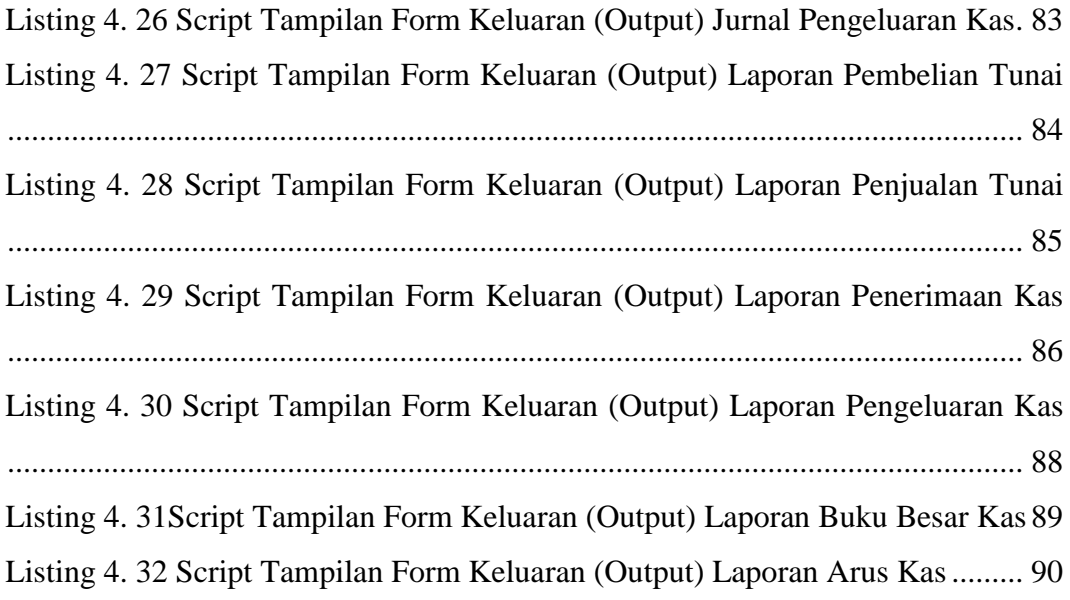

#### **ABSTRAK**

<span id="page-18-0"></span>Aplikasi aliran kas adalah sebuah sistem yang memproses data dan transaksi untuk menghasilkan informasi yang bermanfaat untuk merencanakan, mengendalikan, dan mengoperasikan bisnis. Saat ini masih ada badan usaha yang belum menerapkan aliran kas, salah satunya yaitu Toko Sumber Rejeki.

Proses pencatatan baik transaksi maupun pengolahan data keuangan pada Toko Sumber rejeki masih secara manual, sehingga data yang telah tercatat masih ada kemungkinan terjadinya kesalahan karena kurang ketelitian terutama dalam pencatatan penerimaan kas dan pengeluaran kas dari transaksi penjualan, pembelian, maupun biaya-biaya. Jika terjadi hal tersebut maka data yang telah dicatat akan tidak sesuai dengan transaksi yang sesungguhnya dan mengakibatkan kesalahan dalam pelaporan keuangan.

Tujuan dari sistem ini adalah untuk menganalisis dan merancang serta mengidentifikasi kebutuhan dan persyaratan sistem baru yang dibuat. Sehingga dapat memperbaiki kelemahan dalam sistem pengolahan kas yang berdampak baik bagi perkembangan bisnis Toko Sumber Rejeki secara adminstrasi.

Dalam penelitian ini menghasilkan suatu aplikasi aliran kas yang disesuaikan untuk membantu permasalahan yang dihadapi oleh Toko Sumber Rejeki terutama pada pencatatan transaksi dan pelaksanaan operasi sehari-hari yang berhubungan dngan kas. Toko Sumber Rejeki dapat terbantu dengan laporan keuangan hasil aplikasi aliran kas yang dihasilkan secara otomatis dan *realtime*.

**Kata Kunci** : Kas, Penjualan, Pembelian, Aplikasi Aliran Kas

#### **ABSTRACT**

<span id="page-19-0"></span>Cash flow applications are systems that process data and transactions to generate useful information for planning, controlling, and operating a business. Currently, there are still business entities that have not implemented an accounting information system, one of which is Sumber Fortune Store.

The process of recording both transactions and processing financial data at Sumber Fortune Stores is still manual, so the recorded data still allows for errors to occur due to inaccuracy, especially in recording cash receipts and cash disbursements from sales, purchases, and expenses. If this happens, the data that has been recorded will not match the actual transactions and errors in financial reporting.

The purpose of this system is to analyze and design and identify the needs and requirements of the newly created system. So that it can fix weaknesses in the cash processing system which has a good impact on the development of the Sumber Rejeki Store business administration.

This research resulted in a flow application that was adapted to assist the problems faced by Sumber Rejeki Stores, especially in recording transactions and carrying out daily operations related to cash. Sumber Rejeki Store can be helped by financial reports generated from cash flow applications that are generated automatically and in real time.

**Keywords** : Cash, Sales, Purchases, Cash Flow Application